#### Programare Web

Curs 6

#### Capitolul 5. Acces la baze de date din PHP

F. Radulescu. Curs: Programare Web, anul 4 C5.

#### **Objectiv**

- $\bullet$  Obiectivul acestui capitol este prezentarea modului in care se poate face accesul la baze de date din PHP.
- Vor fi prezentate functiile de acces pentru MySQL si Oracle.
- ◆ Functiile ODBC sunt similare celor din<br>MySOL si Oracle MySQL si Oracle.

#### **Caracteristici**

- Pachetul PHP pune la dispozitie functii<br>Pentru accesul la o multitudine de SGR pentru accesul la o multitudine de SGBD-uri si pachete de gestiune a datelor
- $\blacklozenge$  Din pacate aceste functii nu sunt standardizate ci de obicei copiaza functii existente in API-urile pachetelor respective.
- Din aceasta cauza pentru fiecare tip de SGBD exista un set diferit de functii care permit accesul la datele din baza de date

#### **Caracteristici**

- ◆ Pasii in cazul regasirii datelor sunt in<br>
general urmatorii: general urmatorii:
- 1. Stabilirea unei conexiuni cu serverul de baze de date (cine se conecteaza?)
- 2. Trimiterea spre executie a cererii de tip **SELECT**
- 3. Preluarea linie cu linie a datelor din tabela rezultat si prelucrarea acestora
- 4. Eliberarea resurselor ocupate de rezultat
- 5. Inchiderea conexiunii, dupa executia repetata a pasilor 2-4

#### **Caracteristici**

In cazul executiei altor tipuri de cereri<br>Insert undate delete cereri DDI (insert, update, delete, cereri DDL, etc) se executa pasii 1, 2 si 5, neexistand o tabela rezultat

In toate cazurile, la aparitia unei erori<br>Se not obtine informatii despre ea se pot obtine informatii despre ea folosind functii care intorc textul mesajului de eroare.

#### Functii MySQL - conectare

- 1. Conectare: Pentru conectarea la SGBD exista mai multe functii care pot fi folosite alternativ:
	- **resource mysql\_connect(string [hostname] [:port] , string [username] , string [password], bool [new\_link], int [client\_flags] );**
- ♦ Întoarce un identificator de conexiune (numeric, pozitiv) în caz de succes și *false* în caz de eșec.
- ◆ Toate argumentele sunt opționale, valorile implicite<br>fiind *localhost:3306*, numele utilizatorului care fiind *localhost: 3306*, numele utilizatorului care deţine procesul server şi un şir vid pentru parolă.

#### Functii MySQL - conectare

- ♦ New\_link forteaza returnarea unui nou descriptor de conexiune chiar daca exista deja o conexiune (implicit nu) cu acel server iar client\_flags specifica o serie de alte setari (implicit e ignorat)
- ♦ În cazul unui apel cu aceleaşi argumente cu ale unei conexiuni deja deschise va întoarce identificatorul acesteia.
- ♦ Pot exista simultan mai multe conexiuni deschise cu unul sau mai multe servere. Conexiunile se închid cu *mysql\_close()* sau automat la terminarea scriptului.
- ♦ Exemplu:

**\$conexiune = mysql\_connect("localhost");**

# Functii MySQL - conectare

**resource mysql\_pconnect(string [hostname] [:port] , string [username] , string [password] ],** 

**int [client\_flags] );**

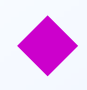

◆ Întoarce un identificator de conexiune<br>persistentă sau *false* în caz de esec. persistentă sau *false* în caz de eșec.

- Se aseamănă cu mysql\_connect() cu deosebirea că o astfel de conexiune nu se închide la terminarea scriptului şi nici la executia *mysql\_close()*.
- Cunexiunile persistente rămân deschise urmând să fie returnate ca rezultat când se încearcă deschiderea de noi conexiuni cu aceeaşi parametri.

#### Functii MySQL- ce BD

- 2. Specificarea bazei de date:
- **bool mysql\_select\_db(string database\_name, resource [id\_conexiune] );**
- Specifică numele bazei de date care va fi exploatată ♦ Specifică numele bazei de date care va fi exploatată<br>prin acea conexiune (serverul MySOL poate gesiona prin acea conexiune (serverul MySQL poate gesiona)<br>mai multe baze de date).
- ◆ Întoarce *true* pentru succes și *false* pentru eșec.<br>◆ Toate cererile care vor fi trimise în viitor cu ♦
- ♦ Toate cererile care vor fi trimise în viitor cu *mysql\_query()* se vor executa în baza de date<br>specificată.

```
♦
  Exemplu:
```

```
mysql_select_db("test_studenti", $conexiune );
```
1. Executia unei cereri SQL:

**resource mysql\_query(string cerere, resource [id\_conexiune] );**

- Efectul este trimiterea cererii către server pentru a fi procesată.
- ◆ Întoarce: *true/resursa* în caz de reușită, *false* în caz de eșec.
- $\bullet$  in cazul in care cererea a fost un SELECT rezultatul intors este o resursa = identificator de rezultat. întors este o resursa = identificator de rezultat.
- ♦ Spaţiul ocupat de un rezultat poate fi eliberat<br>ulterior cu *mysql\_free\_result()*.
- ♦ Exemplu:

**\$rezultat = mysql\_query("select \* from studenti", \$conexiune );**

- ♦ Observatie: in afara de functia mysql\_connect toate celelalte functii mysql care utilizeaza un descriptor de conexiune folosesc in cazul lipsei acestui parametru ultima conexiune deschisa.
- Deci daca intr-o pagina nu se foloseste<br>decat o singura conexiune MySOL atung decat o singura conexiune MySQL atunci nu este necesara stocarea si folosirea ei explicita in functiile utilizate.
- Iata un exemplu:

```
<?php
```

```

mysql_connect("localhost", "stud", "studpw") or die('Conexiune esuata');echo "Conectat<br>";

// nu folosim descriptor de conexiune:
mysql_select_db("stud") or die ('Selectie BD esuata');echo " BD selectata<br>";
// si nici aici:\sqrt{2}http://info.cs.pub.ro/\simflorin... \boxed{\Box X}\langle \bigoplus = e http://info.cs.pub.ro/\blacksquare
mysql_query("select * from produse")File Edit View Favorites Tools Hi >>
     or die('cerere esuata');\sqrt{2} \frac{dx}{dx} \frac{dy}{dx} http://info.cs.pub.ro/~flo...
echo " Cerere OK<br>";
?>Conectat
                                                       BD selectata
                                                       Cerere OK
```
 $Q_{100\%}$ 

 $\Box$  Internet

♦ Exista si functia mysql\_db\_query: **resource mysql\_db\_query(string database, string cerere, resource [id\_conexiune] );**

 Folosirea aceastei functii nu este recomandata de situl php (deprecated).♦

♦ Efectul ei este cel cumulat al mysql\_select\_db si mysql\_query

♦ Exemplu:

```
<?php
mysql_connect("localhost", "stud", "studpw") or die('Conexiune esuata');\mathcal{L}http://info.cs.pub.ro/~florin... \boxed{\Box X}echo "Conectat<br>";
                                                           \left\langle \bigoplus_{i=1}^{n} \bigoplus_{j=1}^{n} \mathsf{http://info.cs[http://info.cs.p.t.])} \right\rangle
mysql_db_query("stud", File Edit View Favorites Tools Hi >>

"select * from produse")\sqrt{2} \sqrt{4} \thetahttp://info.cs.pub.ro/~flo...

or die('Cerere esuata');Conectat
echo " Cerere OK<br>";
                                                            Cerere OK
?>Q_{100\%}\bigoplus Internet
```
F. Radulescu. Curs: Programare Web, anul 4 C5.

Detectarea erorii se face cu functiile:

**int mysql\_errno(int [id\_conexiune] );**

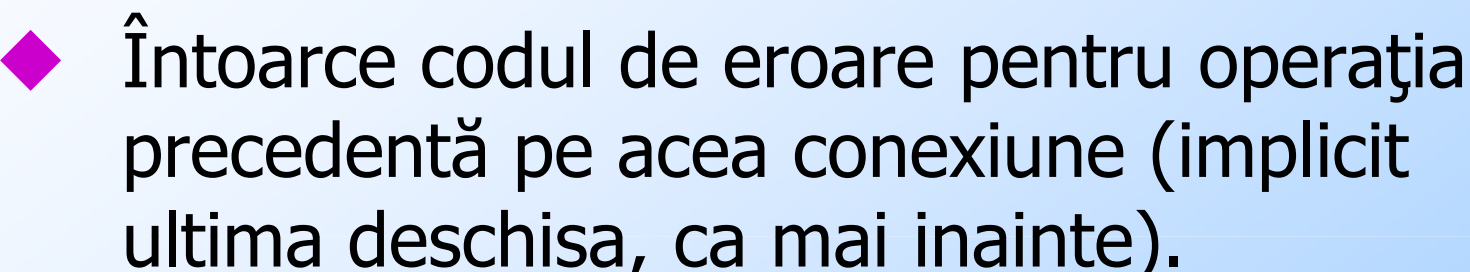

**string mysql\_error(int [id\_conexiune] );**◆ Întoarce textul mesajului de eroare pentru operaţia precedentă pe acea conexiune.

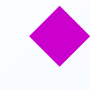

- Aceste erori sunt returnate de serverul MySQL.
- ♦ Exceptie face incercarea unei conexiuni cu un host unde nu exista server MySQL.
- In acest caz mesajul va fi ca mai jos:<br>**Chttp://info.cs.pub.ro/~florin/test1.php**-windows Internet Explorer

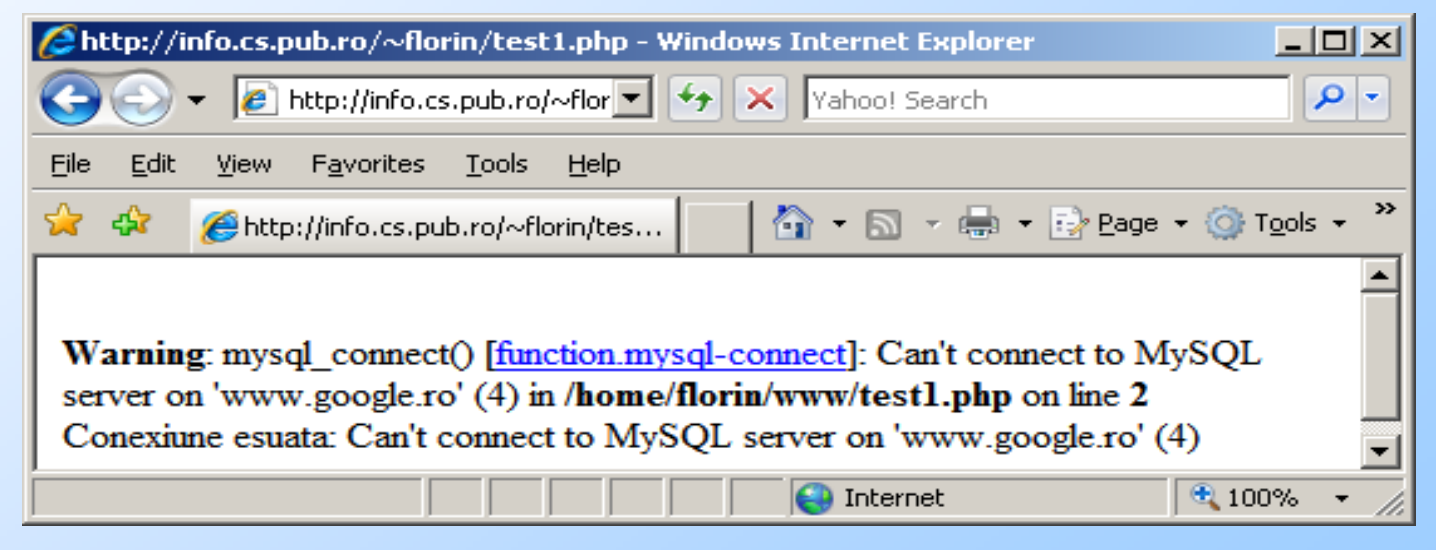

F. Radulescu. Curs: Programare Web, anul 4 C5.

#### Exemple

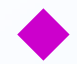

♦

Parola gresita la conectare:

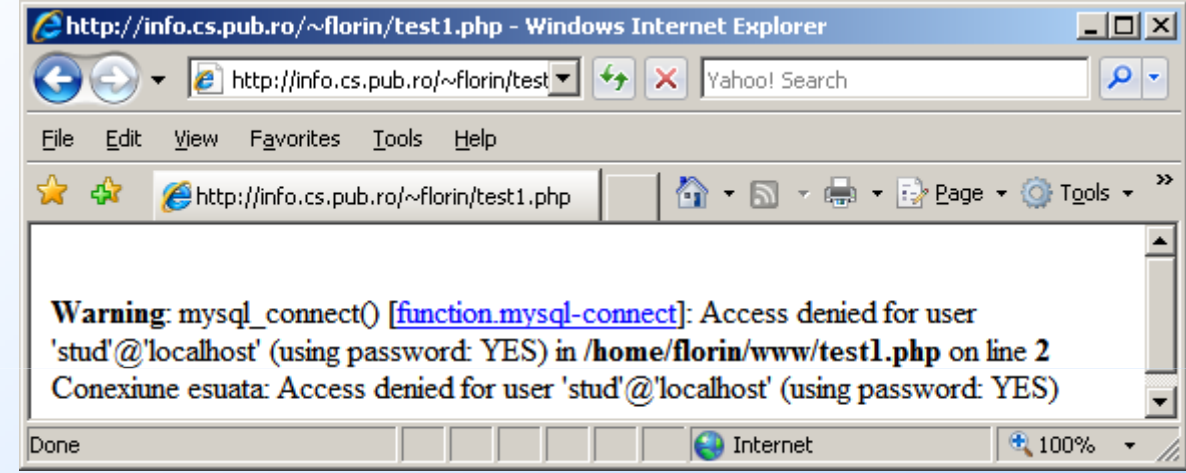

#### Nume baza de date eronat

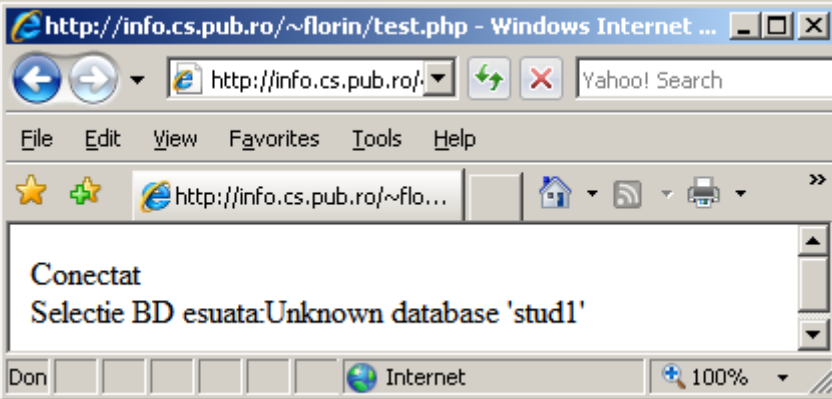

F. Radulescu. Curs: Programare Web, anul 4 C5.

#### Exemple

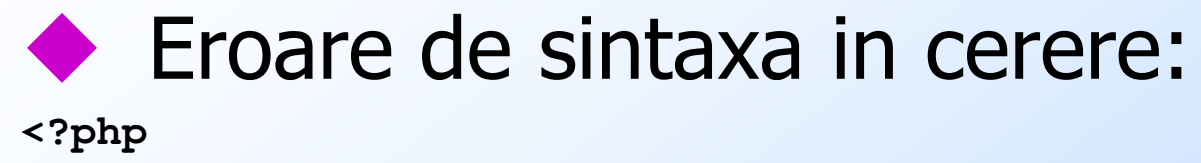

```
<?phpmysql_connect("localhost", "stud", "studpw")or die('Conexiune esuata');echo "Conectat...";mysql_select_db("stud")or die ('Selectie BD esuata: '.mysql_error());echo " BD selectata<br>";
mysql_query("select * form produse")
   or die('Cerere esuata: '.mysql_error());echo " Cere Chttp://info.cs.pub.ro/~florin/test.php - Windows Internet Explor
                                                                                       \Boxo\Box2 http://info.cs.pub.ro/~florin/test.php \mathbf{F} \mathbf{F} \mathbf{F} \mathbf{X} Yahoo! Search
                                                                                         - م
?>个 同 → 曲 → Ey Page → ① Tools →
                         http://info.cs.pub.ro/~florin/test.php
                   Conectat... BD selectata
                   Cerere esuata: You have an error in your SQL syntax; check the manual that corresponds to
                   your MySQL server version for the right syntax to use near 'form produse' at line 1
                                                               O Internet
                                                                                  \bigoplus 100%
                  Done
                               F. Radulescu. Curs: Programare Web, anul 4 C5.
```
17

#### Exemple

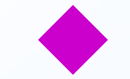

### **Tabela inexistenta:**

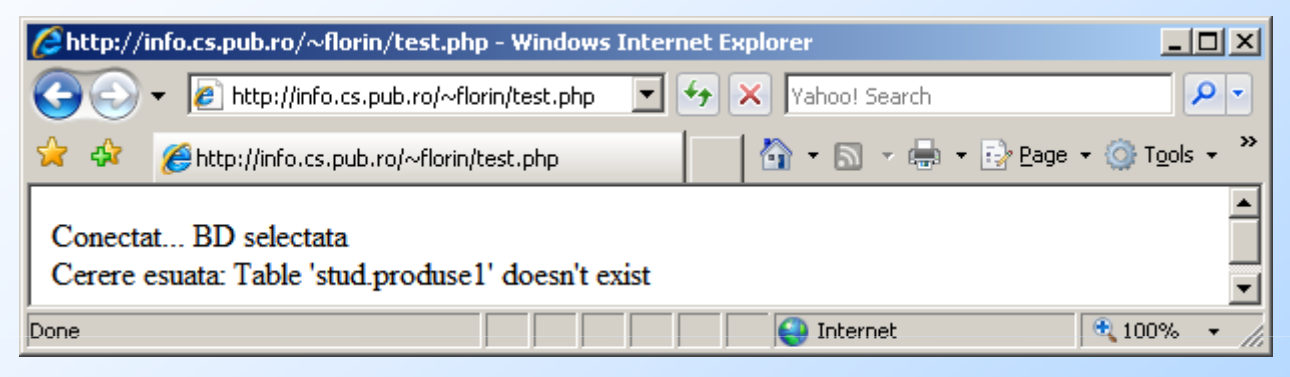

#### Coloana inexistenta:

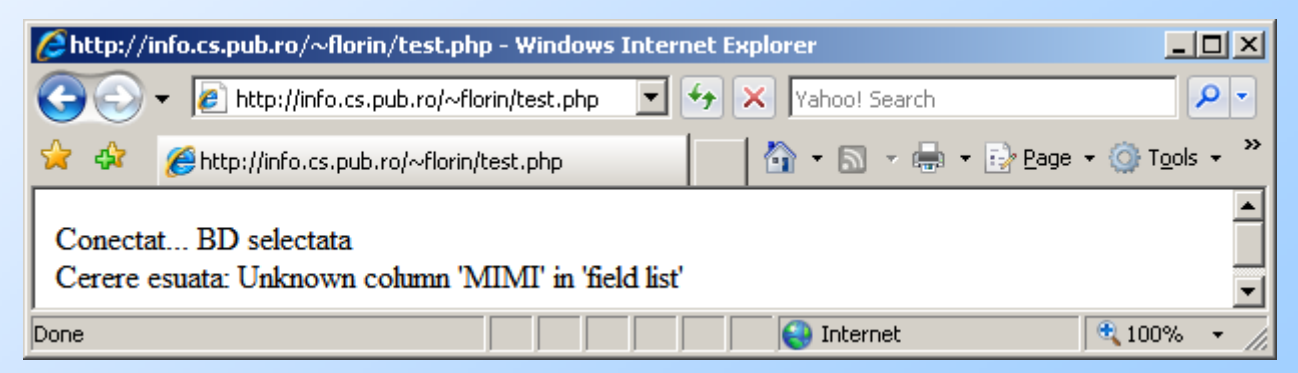

F. Radulescu. Curs: Programare Web, anul 4 C5.

# **Functii MySQL - Fetch**<br>Incarcarea unei linii din rezultatul intors de

- ♦ Incarcarea unei linii din rezultatul intors de<br>o cerere SELECT se poate face folosind una o cerere SELECT se poate face folosind una<br>dintre functiile urmatoare:
- 1.mysql\_fetch\_row() – Intoarce o linie de<br>rezultat ca tablou cu indici numerici rezultat ca tablou cu indici numerici
- 2. mysql\_fetch\_array() rezultat ca tablou ce poate fi folosit atat cu -- Intoarce o linie de indici numerici cat si ca tablou asociativ
- 3. mysql\_fetch\_assoc() Intoarce o linie de<br>rezultat ca tablou asociativ rezultat ca tablou asociativ
- 4. mysql\_fetch\_object() Intoarce o linie de<br>rezultat ca obiect

**array mysql\_fetch\_row(resource rezultat);**

◆ Întoarce un array (neasociativ, accesat prin<br>indici) cu valorile următoarei linii din rezultat indici) cu valorile următoarei linii din rezultat sau *false* dacă nu mai sunt linii.

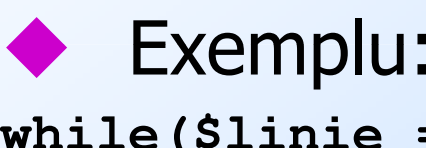

**while(\$linie = mysql\_fetch\_array(\$rezultat))** 

```
{ echo $linie[0];
```

```
echo $linie[1];
```

```
echo $linie[2]; }
```
**array mysql\_fetch\_array(resource rezultat, int [tip\_rezultat]);** 

- ◆ Încarcă următoarea linie din rezultat într-un *array*<br>asociativ ♦ asociativ.
- la fin caz de eroare întoarce *false.*<br>Leta asomănătoare cu m*usal f*
- ♦ Este asemănătoare cu mysql\_fetch\_row() dar elementele liniei pot fi accesate şi după numele coloanei din rezultat.
- ◆ În cazul în care mai multe coloane au același nume<br>(pentru un join de exemplu) ultima coloană cu acel (pentru un join de exemplu) ultima coloană cu acel nume va avea prioritate, celelalte putând fi accesate prin indici.

Tipul rezultatului (parametru optional)<br>Doate fi MYSOL ASSOC MYSOL NUM poate fi MYSQL\_ASSOC, MYSQL\_NUM sau valoarea implicita MYSQL\_BOTH. Se poate astfel ca tabloul sa fie accesat doar ca asociativ sau doar cu indici numerici

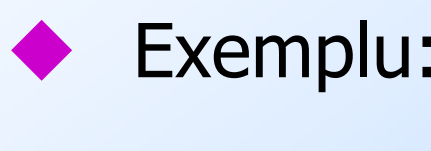

```
while($linie = mysql_fetch_array($rezultat)) { echo $linie["nume"]; }
```
#### **array mysql\_fetch\_asoc(resource rezultat);**

♦ Încarcă următoarea linie din rezultat într-un array asociativ.

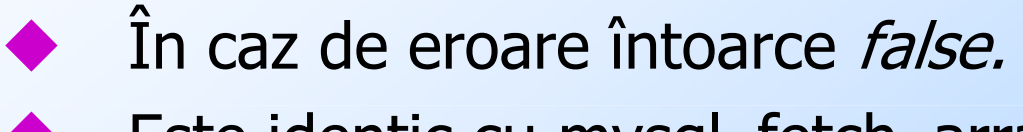

♦ Este identic cu mysql\_fetch\_array avand parametrul tip\_rezultat egal cu MYSQL\_ASSOC

#### ♦ Exemplu:

```
while($linie = mysql_fetch_array($rezultat))
```

```
{ echo $linie["nume"]; }
```
**array mysql\_fetch\_object(resource rezultat[, string nume\_clasa [, array \$parametri ]] );** 

- ♦ Încarcă următoarea linie din rezultat într-un *obiect*.
- ♦ In caz de eroare întoarce *false.*
- ♦ Nume\_clasa specifica numele clasei (implicit stdClass
- ◆ Parametrii formeaza un array care va fi transmis<br>constructorului pentru clasa nume clasa ♦ constructorului pentru clasa nume\_clasa
- Nu se mai pot in acest caz accesa elementele<br>inregistrarii incarcate prin indici numerici ci do ♦ inregistrarii incarcate prin indici numerici ci doar prin numele lor.

#### Exemplu

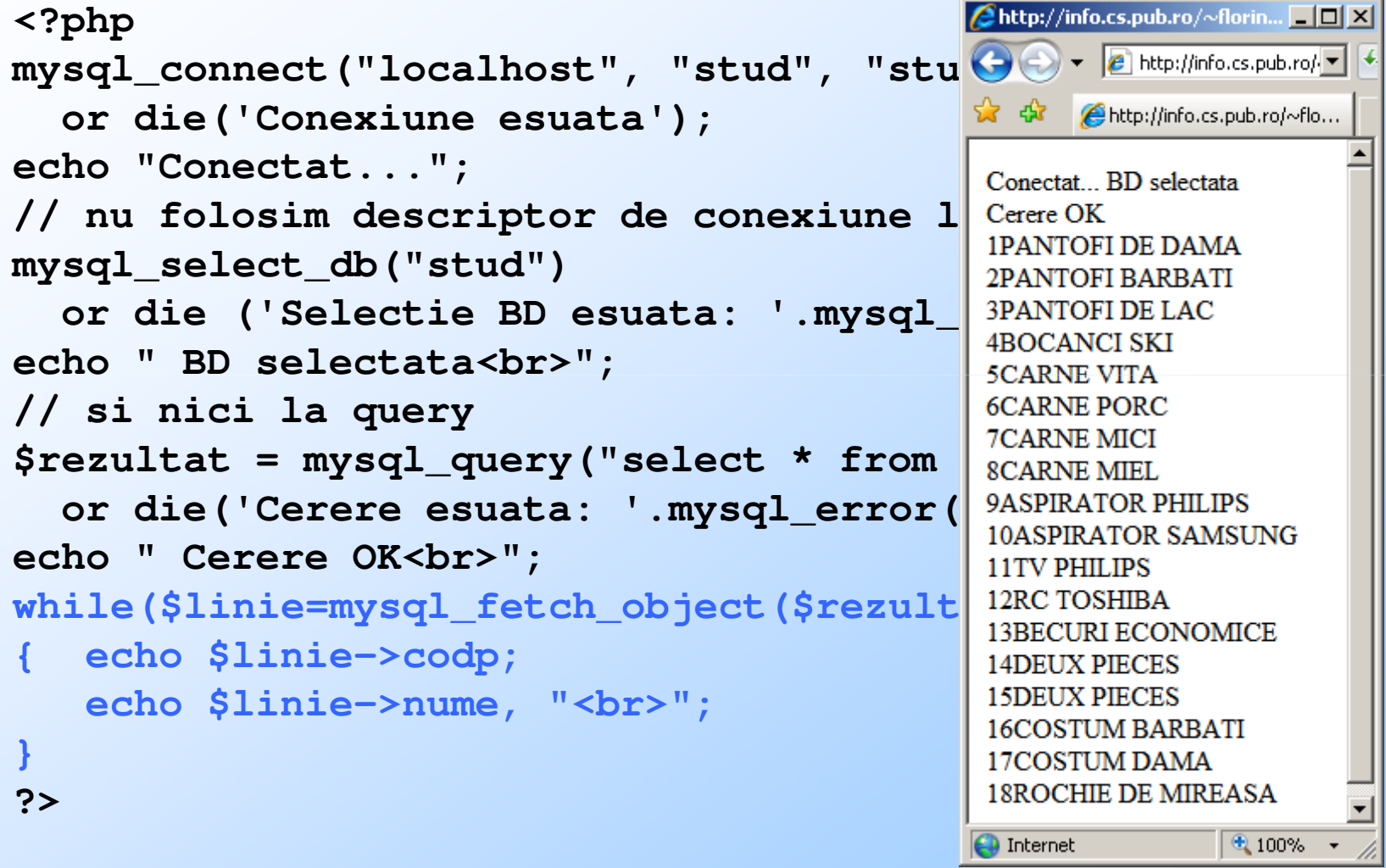

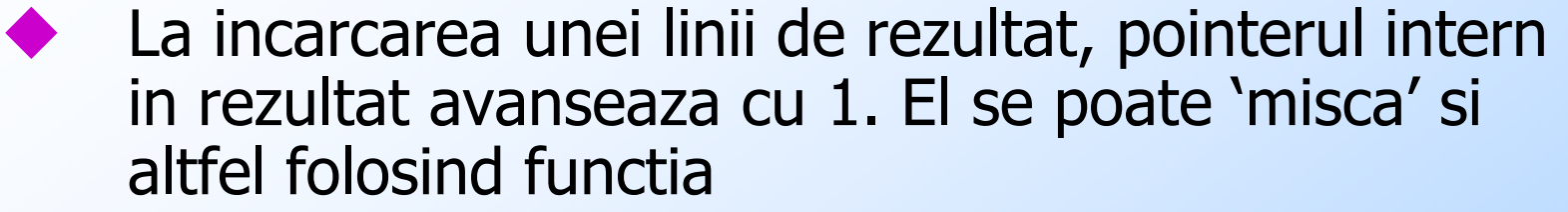

 **int mysql\_data\_seek(resource id\_rezultat, int numar\_linie);**

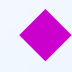

 Linia specificată devine linia curentă în cadrul rezultatului: următorul apel *mysql\_fetch\_???()* va întoarce această linie.

- ♦ Întoarce: *true* în caz de reușită, *false* în caz de eşec.
- ♦ Nota: Pentru prima linie folosim numarul 0!
- ♦ Exemplu:

**int mysql\_data\_seek(\$rezultat, \$j);** 

### Functii MySQL - Informatii

**int mysql\_num\_fields(resource rezultat);**

◆ Întoarce numărul de câmpuri (coloane) dintr-un<br>rezultat de cerere SFI FCT. rezultat de cerere SELECT.

**int mysql\_num\_rows(resource rezultat);** 

♦

◆ Întoarce numărul de linii dintr-un rezultat de cerere<br>SFI FCT SELECT.

**object mysql\_fetch\_field(resource rezultat, int [offset\_camp] );** 

◆ Întoarce un obiect conținând informații despre un<br>câmn (coloană) al rezultatului. Dacă offsetul de ♦ câmp (coloană) al rezultatului. Dacă offsetul de câmp nu este specificat este considerat următorul câmp al rezultatului (se poate seta cu *mysql\_field\_seek()*). Porneste de la 0!

### Functii MySQL - Informatii

Proprietățile obiectului întors de mysql\_fetch\_field sunt:

- ♦ name - nume coloană
- ♦ table - numele tabelei din care provine acea coloană
- ♦ def – valoarea implicita a coloanei
- ♦ max length - lungimea maximă pentru acea coloană
- ♦ not\_null - 1 dacă acea coloană nu poate conține valori<br>nule.
- ♦ *primary\_key* - 1 dacă acea coloană este o cheie primară.
- ♦ unique\_key - 1 daca acea coloană este cheie unică
- ♦ multiple\_key - 1 dacă acea coloană este o cheie neunică
- ♦ numeric - 1 pentru coloană numerică
- ♦ blob - 1 pentru coloană de tip BLOB
- ♦ type - tipul coloanei
- ♦ unsigned - 1 pentru coloane unsigned
- ♦ zerofill - 1 pentru coloane zero-filled

### Functii MySQL - Informatii

**string mysql\_field\_name(resource rezultat, int numar\_camp);**

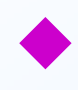

♦

◆ Întoarce numele câmpului cu numărul specificat<br>dintr-un rezultat (porneste de la 0!). dintr-un rezultat (porneste de la 0!).

Exemplu:

**\$numecamp = mysql\_field\_name(\$rezultat, \$j);**

 **string mysql\_field\_type(resource rezultat, int offset\_camp);** 

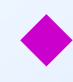

Este similar cu *mysql\_field\_name()* întorcănd însă<br>tipul câmpului specificat (porneste de la 0!).

 **int mysql\_field\_len(resource rezultat, int offset\_camp);** 

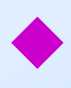

Întoarce lungimea câmpului specificat (porneste de la 0!).

#### Functii MySQL - Modificare

#### **int mysql\_affected\_rows(resource [id\_conexiune] );**

- ◆ Întoarce numărul de linii afectate de ultima cerere<br>INSERT, UPDATE sau DELETE pe conexiunea ♦ INSERT, UPDATE sau DELETE pe conexiunea specificată sau în lipsa acestui parametru pe ultima conexiune deschisă.
	- Exemplu:

**int mysql\_affected\_rows(\$conexiune);**

**int mysql\_insert\_id(resource** 

**[id\_conexiune] );**

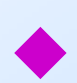

♦

◆ Întoarce valoarea generată de ultimul INSERT<br>executat pentru o coloană definită cu executat pentru o coloană definită cu AUTO\_INCREMENT.

#### Functii MySQL - Terminare

#### **int mysql\_free\_rezultat(resource rezultat);**

◆ Apelul acestei funcții eliberează spațiul ocupat de rezultatul unei cereri.

**int mysql\_close(resource [id\_conexiune] );** 

- ◆ Închide conexiunea specificată sau în lipsă ultima conexiune deschisă.
- ◆ Întoarce *false* în caz de eșec, altfel true.
- ◆ Nu închide conexiunile deschise cu *mysql\_pconnect()*.

#### **Exemplu:**<br>∸

```
int mysql_close($conexiune);
```
#### Functii MySQL

- Pe langa functiile prezentate exista si<br>altele care se not consulta in altele care se pot consulta in documentatia PHP.
- ◆ Unele dintre acestea vor fi prezentate<br>in finalul canitolului, in contextul in finalul capitolului, in contextul rezolvarii problemelor de securitate (cum este mysql\_real\_escape\_string)

#### Functii Oracle - conectare

**resource oci\_connect ( string user , string passw [, string bd [, string setcar [, int mod\_sesiune ]]] )**

- Se realizeaza conectarea la serverul Oracle local cu userul si parola specificata.
- Daca lipseste numele instantei (bd) PHP il ia din variabila env. ORACLE\_SID.
- ◆ Setul de caractere se poate indica incepand cu versiunea 9.2 de Oracle
- Mod\_sesiune poate fi OCI\_DEFAULT, **OCI\_SYSOPER** si **OCI\_SYSDBA.** Ultimele<br>doua stabilesc o sesiune privilegiata doua stabilesc o sesiune privilegiata.
- ◆ Exista si aliasul ocilogon(...) cu aceleasi efecte.

#### Functii Oracle - conectare

**resource oci\_pconnect ( string user , string passw [, string bd [, string setcar [, int mod\_sesiune]]] )**

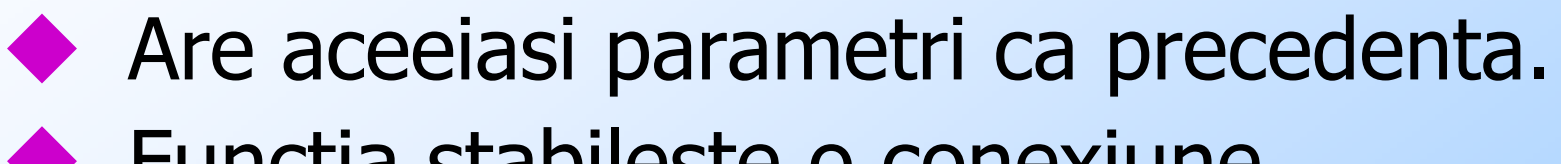

- ◆ Functia stabileste o conexiune<br>nersistenta, care nu se inchide persistenta, care nu se inchide la terminarea scriptului ci e refolosita de scripturile urmatoare
- In felul acesta se micsoreaza<br>
overhead-ul de sistem. overhead-ul de sistem.

#### Functii Oracle - conectare

**resource oci\_new\_connect ( string user , string passw [, string bd [, string setcar [, int mod\_sesiune]]] )**

- ◆ Deschide o noua conexiune, chiar<br>daca exista deia una (celelalte 2 daca exista deja una (celelalte 2 functii nu fac asta).
- Toate 3 returneaza un descriptor de conexiune (echiv. TRUE) sau FALSE in caz de eroare

#### Functii Oracle - Parse

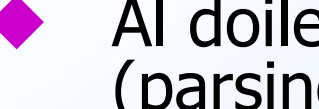

Al doilea pas dupa conectare este compilarea<br>(parsingul) cererii. (parsingul) cererii.

Aceasta se face cu functia:

```
resource oci_parse ( resource conexiune , string cerere )
```

```

 Returneaza un descriptor de cerere (statement handle) necesar executiei efective.♦
```

```
\bullet Exemplu:<br>Sc = oci c
```

```
$c = oci_connect("scott","tiger");
$cerere = "select * from STUD where cods=".$_REQUEST['cods'];
```

```

echo "<h2>Cererea este: $cerere</h2>";
```

```
$stmt = oci_parse($c, $cerere);
```
#### Functii Oracle - Executie Executia efectiva a cererii se face cu: **bool oci\_execute ( resource \$stmt [, int mod])**

- Parametrii sunt: un descriptor de cerere<br>Paturnat de ocil narse si ontional modul returnat de oci\_parse si optional modul de tratare al tranzactiilor.
- Modul poate fi:<br> **OCI COMMIT** OCI\_COMMIT\_ON\_SUCCESS(optiunea implicita) si OCI\_DEFAULT.

#### Functii Oracle - Executie OCI DEFAULT:

- In al doilea caz, executia unei cereri<br>DMI duce la demararea unei DML duce la demararea unei tranzactii.
- Aceasta tranzactie va fi revocata automat la terminarea scriptului sau la inchiderea conexiunii.
- Pentru a controla aceasta tranzactie se<br>Pentru a controla aceasta tranzactie se poate folosi oci\_commit si oci\_rollback

#### Functii Oracle - Executie

**bool oci\_commit ( resource conexiune);**

**bool oci\_rollback ( resource conexiune);**

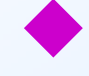

- ◆ Efectul lor este de a comite, respectiv revoca<br>tranzactia in curs pe acea conexiune. tranzactia in curs pe acea conexiune.
- Aceasta tranzactie poate fi formata din<br>executia uneja sau mai multor cereri DN executia uneia sau mai multor cereri DML.
- Returneaza TRUE / FALSE in caz de succes/esec.

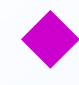

**Functii Oracle - Rezultat**<br>Pentru a afla dimensiunea rezultatului se<br>folosi: ◆ Pentru a afla dimensiunea rezultatului se pot<br>folosi:

**int oci\_num\_rows ( resource \$stmt )**

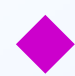

Intoarce numarul de linii afectate de executia Intoarce numarul de linii afectate de executia cererii (cate linii returneaza un select dar si cate linii sterge un delete de exemplu)**int oci\_num\_fields ( resource \$stmt )**

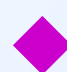

Returneaza numarul de coloane ale Returneaza numarul de coloane ale rezultatului executiei unei cereri SELECT.

 **string oci\_field\_name ( resource stmt , int coloana )**

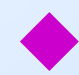

Returneaza numele coloanei cu numarul Returneaza numele coloanei cu numarul specificat (prima coloana are indicele 1)

#### Exemplu

```
. . . . . . . . 
$stmt = oci_parse($c, $cerere);// executie
oci_execute($stmt,OCI_DEFAULT);
// rezultatul va fi prezentat ca tabelaecho "<table border = 1>";
// luam in nc nr. de coloane in rezultat$nc = oci_num_fields($stmt);// afisam antet tabelecho "<tr>";
for($i=1;$i<=$nc;$i++)
echo "<td>".oci_field_name($stmt, $i)."</td>";echo "</tr>";
```
**. . . . . . . .**

#### Functii Oracle - Fetch

- Pentru incarcarea liniilor exista 4 functii asemanatoare cu cele din MySQL:**array oci\_fetch\_row ( resource stmt )**
- **Intoarce tablou cu indici numerici<br>
array oci\_fetch\_assoc ( resource st array oci\_fetch\_assoc ( resource stmt)**
- **Intoarce tablou asociativ<br>array oci\_fetch\_object (re array oci\_fetch\_object ( resource stmt)**
- ◆ Intoarce obiect

#### Functii Oracle - Fetch **array oci\_fetch\_array ( resource stmt [, int mod ] )**

## **Modul poate fi:**<br>1 0CL BOTH - int

- **1. OCI\_BOTH** intoarce array asociativ si cu<br>indici numerici valoarea implicita indici numerici - valoarea implicita.
- 2. OCI\_ASSOC-- intoarce array asociativ
- 3. OCI\_NUM intoarce array cu indici numerici<br>4. OCI\_DETUDN\_NUULE\_ereaza elemente
- **4. OCI\_RETURN\_NULLS** creaza elemente<br>Coale nentru valorile nule goale pentru valorile nule
- **5. OCI\_RETURN\_LOBS** returneaza valoarea<br>LOB-ului unui descriptor LOB-ului unui descriptor

#### Exemplu

```
<?php$connection = oci_connect("stud", "studpw");$cerere = "SELECT nume, pret, coloana_lob FROM produse";$stmt = oci_parse ($connection, $cerere);oci_execute ($stmt);while ($lin = oci_fetch_array ($stmt, 
OCI_RETURN_LOBS)) {echo $lin[0]."<br>";
echo $lin[1]."<br>";
echo $lin['COLOANA_LOB']."<br>";
// ultima linie afiseaza continutul col. LOB}?>
```
#### Alt exemplu

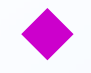

Continuarea exemplelor anterioare:

```
while ($linie=oci_fetch_row($stmt)) {// incepen linie dateecho "<tr>";
for($i=0;$i<$nc;$i++){
// daca e valoare nula o inlocuim cu sirul NULLif (!isset($linie[$i]))$linie[$i] = "NULL";
// afisam efectiv o celula
echo "<td>".$linie[$i]."</td>";}
// gata linie dateecho "</tr>";}
```
### PL/SQL

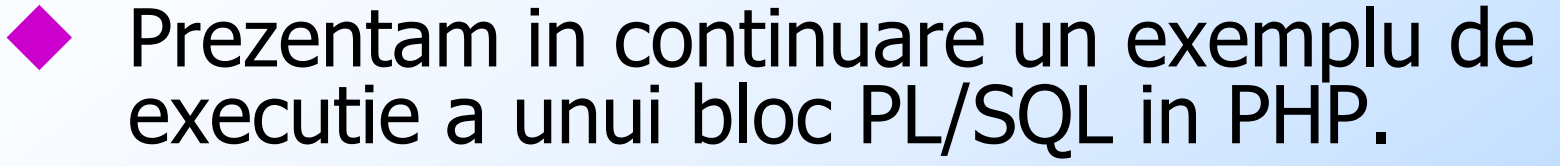

- Se foloseste functia oci\_bind\_by\_name<br>
pentru punerea in corespondenta a pentru punerea in corespondenta a variabilelor externe PL/SQL cu variabile PHP.
- Sintaxa functiei este (vezi si<br>documentatia): documentatia):

**bool oci\_bind\_by\_name ( resource stmt , string nume\_oracle , mixed &var\_PHP [, int lung\_maxima = -1 [, int tip = SQLT\_CHR ]] )**

#### Fetch all

```
int oci_fetch_all ( resource stmt , array &output [, int skip = 0 \boxed{)} \boxed{)} int maxlinii = -1 \boxed{)} int $flags= 0
                              ]]] )
 Incarca toate liniile unui rezultat SELECT (sau un numar specificat de linii) intr-un array.♦
♦
     Intoarce numarul de linii incarcate
♦
     Exemplu:
     $conn = oci_connect(. . . );
     $stmt = oci_parse($conn, "select * from emp");
    oci_execute($stmt);
$nrows = oci_fetch_all($stmt, $results);
     if ($nrows > 0) {
       foreach ($results as $key => $val) {
            echo "$key, $val\n";
      }
```

```
PL/SQL$c = oci_connect("stud","studpw");// variabile: $cati (PHP) si :cati (externa Oracle)$cerere = "beginselect count(*) into :cati from STUDwhere cods=".$_REQUEST['cods']."; ". "exception
when others then:cati := 0;end;"; // atentie: ; de dupa end!$stmt = oci_parse($c, $cerere);// bind by name:
oci_bind_by_name($stmt, ":cati", $cati, 32);// executieoci_execute($stmt,OCI_DEFAULT);
// rezultatul va fi in variabila PHP $catiecho "Numar de studenti: ".$cati;
```
#### Alt exemplu

```
$c = oci_connect("scott","tiger");$cerere = "beginselect cods, nume into :cods, :nume from STUDwhere matr=".$_REQUEST['matr']."; ". "exception
when others then:cods := 0;:nume := 'nu avem astfel de student';end;"; // nu trebuie uitat ; dupa end$stmt = oci_parse($c, $cerere);// bind by name: se asociaza 2 variabile externe cu var. PHPoci_bind_by_name($stmt, ":cods", $cods, 32);oci_bind_by_name($stmt, ":nume", $nume, 32);// executieoci_execute($stmt,OCI_DEFAULT);echo $cods, " ", $nume;
```
#### Functii Oracle - Erori

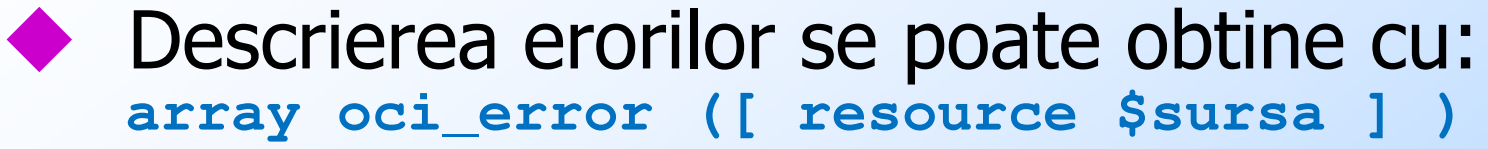

- ◆ Pentru erorile de conexiune nu se indica<br>sursa sursa
- ◆ Pentru celelalte se pune descriptorul cel<br>mai apropiat mai apropiat
- ◆ Array-ul contine elementele:<br>◆ code (codul de eroare)
	- $\blacklozenge$ code (codul de eroare)
	- $\blacklozenge$ message (mesajul)
	- $\blacklozenge$ offset (pozitia erorii)
	- $\blacklozenge$ sqltext (textul cererii eronate)

#### Exemplu

 **if (!(\$r <sup>=</sup> oci\_execute(\$stmt))) { // se intra aici in caz de eroare\$e <sup>=</sup> oci\_error(\$stmt); echo htmlentities(\$e['message']); echo "<pre>"; echo htmlentities(\$e['sqltext']); printf("\n%".(\$e['offset']+1)."s", " ^"); // o sageata la pozitia eroriiecho "</pre>"; }** 

#### Functii Oracle - Final Inchiderea conexiunii se face cu: **bool oci\_close ( resource conexiune )**

Pe langa functiile prezentate mai<br>exista multe altele (vezi documen exista multe altele (vezi documentatia)

#### Elemente de securitate

- In continuare prezentam doar cateva<br>
elemente de securitate pentru aplicati elemente de securitate pentru aplicatii scrise in PHP si care acceseaza o baza de date.
- ◆ Una dintre problemele principale este<br>aceea ca unui script care in mod aceea ca unui script care in mod obisnuit este asociat unui formular i se pot transmite parametri - inclusiv in bara de adresa (metoda GET) - care nevalidati pot duce la injectie SQL.

#### Injectia SQL

- Injectia SQL inseamna executia unei<br>Cereri nedorite inserata intr-un sir de cereri nedorite inserata intr-un sir de caractere executat de serverul de baze de date.
- Ea apare ca urmare a nevalidarii<br>Catelor de intrare si a ignorarii ur datelor de intrare si a ignorarii unor masuri minime de securitate

#### Comentarii

- Semnul de comentarii poate afecta cererea SQL executata cu un parametru primit.
- Exemplu: fie o cerere de tipul<br>SELECT \* FROM members WHERE user **SELECT \* FROM members WHERE username = 'param1' AND password = 'param2'**
- ◆ Daca pentru param1 se introduce valoarea: admin'-- cererea executata va fi:

#### Comentarii

**SELECT \* FROM members WHERE username = 'admin' -- AND password = 'param2'**

Se observa ca partea de verificare<br>Darola din cerere este acum parola din cerere este acum comentata - deci nu se mai verifica si parola ci doar username.

#### **Comentarii**

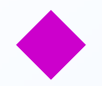

- ◆ Variante (SqlServer, MySQL, Oracle):
	- ◆ admin' --
	- $\bullet$  admin'  $\#$
	- ◆ admin'/\*
	- $\circ$  or  $1 = 1 -$
	- $\bullet$  ' or  $1=1\#$
	- $\bullet$  ' or  $1=1$ / $\ast$
	- ') or '1'='1--
	- $\bullet$  ') or ('1'='1--

#### Date fara '

- O recomandare general acceptata este<br>aceea de a nune intre anostrofi toate aceea de a pune intre apostrofi toate elementele primite ca intrare de la user.
- Iata un exemplu (bine si mai putin<br>hine bine)

**\$query = "SELECT \* FROM tabela where col** . \$\_REQUEST['ceva'] . "'<mark>"</mark>; **\$query = "SELECT \* FROM tabela where col = " . \$\_REQUEST['ceva'] ;**

#### Date fara '

Ce se poate intampla in al doilea caz: Input: 1 or (1=1). Cererea devine: **\$query = "SELECT \* FROM tabela where col = 1 or (1=1)"** 

- ◆ Vor fi intoarse deci toate liniile tabelei<br>si\_nu doar cateva. si nu doar cateva.
- Input: 1 and  $(1=0)$ ; drop table tabela;

## Cererea devine:<br>Squery = "SELECT \*

**\$query = "SELECT \* FROM tabela where col** 

$$
= 1
$$
 and  $(1=0)$ ; drop table table. "

#### Cereri multiple

- In acest caz sirul de executat contine<br>doua cereri SOL, dintre care a 2-a este doua cereri SQL, dintre care a 2-a este distructiva.
- Exista sisteme de gestiune care<br>executa astfel de succesiuni de de executa astfel de succesiuni de cereri primite din PHP (postgresql, mssql)
- Solutia este fie folosirea apostrofilor<br>Fie folosirea mecanismului de marcar fie folosirea mecanismului de marcare a unor caractere speciale (inclusiv apostrof).

#### Escape string

- ◆ Daca parametrul PHP (din PHP.ini)<br>magic\_guotes\_gnc\_este\_trecut\_ne C magic quotes gpc este trecut pe On, toate aceste caractere speciale sunt prefixate cu backslash.
- Dupa inlaturarea acestuia, se poate<br>folosi mecanismul propriu de escane folosi mecanismul propriu de escape al SGBD-ului respectiv.

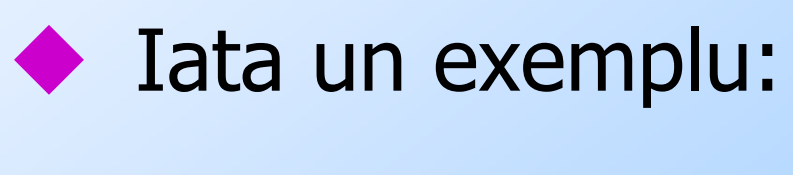

#### Exemplu

```
<?phpif (get_magic_quotes_gpc()) {$nume = stripslashes($nume);$descriere = stripslashes($descriere);// Cererea:query = sprintf(
   "SELECT * FROM users WHERE user='%s'
    AND password='%s'",
   mysql_real_escape_string($nume),
mysql_real_escape_string($descriere));. . . . . \overline{?}
```
#### Exemplu

- ◆ Functia mysql\_real\_escape\_string va<br>nrefixa cu \ caracterele speciale din prefixa cu \ caracterele speciale din MySQL: \x00, \n, \r, \, ', " si \x1a.
- Analog, prin folosirea primei sintaxe (cu '), cele doua cereri anterioare devin:
- **\$query = "SELECT \* FROM tabela where col = '1 or (1=1)'"**
- **\$query = "SELECT \* FROM tabela where col = '1 and (1=0); drop table tabela;' "**

#### **Bibliografie**

#### Documentatia PHP

♦

♦

http://www.php.net/docs.php

Cateva carti disponibile online:

♦ Chris Newman: Sams - Teach Yourself PHP in 10 Minutes(2005)

http://www.net130.com/CMS/Pub/book/book\_web/book\_web\_php/2005\_10\_19\_70383.htm

♦ Ilia Alshanetsky: PHP Architects Guide to PHP Security (si altele), la adresa:

http://cid-846ffdcf0d3320d8.skydrive.live.com/browse.aspx/eBook

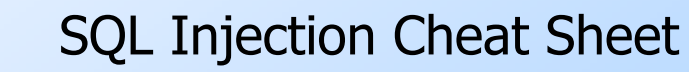

http://ferruh.mavituna.com/sql-injection-cheatsheet-oku/